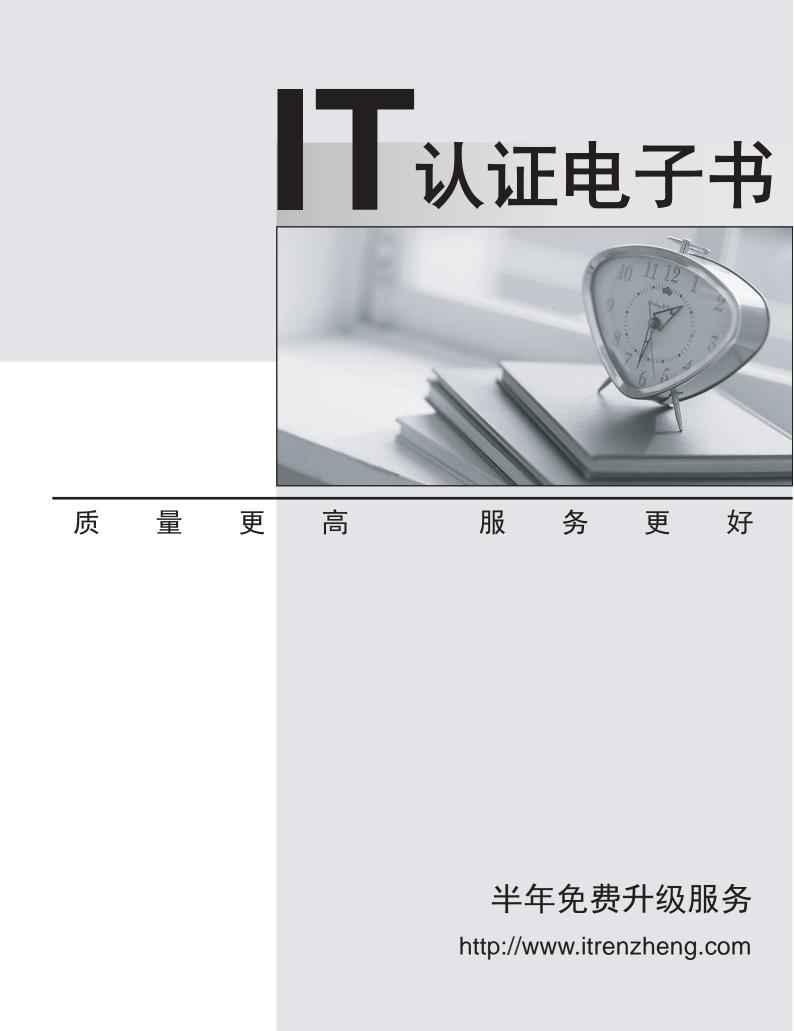

# Exam : MB6-284

# Title : Axapta 3.0 Projects

# Version : DEMO

- 1. Which budget models are used when planning hour consumption?
- A. Budget models from Project
- B. Budget models from General ledger
- C. Budget models from Master planning
- D. Budget models from Inventory management

# Answer: C

2. Where must the validation rules for Employee/project, Project/category or Employee/category be activated?

- A. All three validations are activated on the individual project
- B. Directly from the validation setup in Project, Setup, Validation
- C. In the Project parameters on the Journals tab
- D. In the Journal names setup on the individual journals

# Answer: C

3. You want to ensure that you know who enters taxi expenses. How can you achieve this?

- A. By setting the Employee option on the taxi category to Mandatory
- B. By setting up a validation rule that only employees can enter taxi costs

C. By setting up a journal approval step that does not allow for posting if the employee ID has not been specified

D. By setting up a specific cost journal for the employee exclusively for taxi expenses

# Answer: A

4. On a time and material project, the hotel expenses are to be invoiced directly to the customer. However, the travel agency that books the hotel has a standard charge of 3% for administering all travel arrangements. This extra fee should also be invoiced to the customer. How can this easily be achieved?

- A. Specify a sales percentage on the line property for the transaction
- B. In the cost journal, add a new category called 'Extra' and apply the amount
- C. On the hotel category, set the sales price method to misc. percentage and 3%
- D. Before invoicing add a total misc. charge to the invoice

# Answer: C

5. Which of the following statements is INCORRECT comparing a cost journal in Project and a general

journal in General Ledger?

- A. It is impossible to post customer payments from the Project cost journal
- B. In the Project cost journal, the primary account type is locked to Project
- C. There are no differences
- D. The inter-company accounting feature is available in the Project cost journal

# Answer: C

- 6. What is the purpose of sorting fields?
- A. To sort the parent-child structure
- B. To group certain projects
- C. To divide fixed-price projects and invoice projects
- D. To determine whether transactions can be invoiced

# Answer: B

- 7. Why is it an advantage to use category groups?
- A. They make it possible to connect employees to several categories in one action
- B. They make it possible to define the posting rule on the group
- C. They help define cost and sales prices for similar categories
- D. They help define alternate approval procedures for groups and categories

# Answer: B

- 8. What does the setup of accrued turnover on time and material projects determine?
- A. The transaction type
- B. When costs and revenue are posted to the WIP projects
- C. When the sales value is recognized as revenue
- D. The posting of cost value on balance accounts

# Answer: C

The safer , easier way to help you pass any IT exams.

9. Mads Pedersen, Director of Projects, has recently noticed a lot of incorrect reporting and posting of hour transactions into hour journals. In order to control this process more carefully Mads wants to restrict reporting and posting into project journals, how can he do this?

A. Restrict access to the journal per user group through the Administration module

- B. Limit the posting possibilities by using an approval procedure
- C. Limit the possible account numbers available in the journal
- D. Set up the journal control in Project parameters

#### Answer: B

10. What is the purpose of the Employee/category validation setup?

- A. To apply validation rules on categories for purchase requisition issued from the employee
- B. To prevent an employee from reporting on non-authorized categories on a given project
- C. To suggest or control what categories employees may use in project journals
- D. To specify the categories where turnover can be accrued when running the Post turnover script

#### Answer: C

- 11. When is the Accrued Turnover account in ledger posting used on time and material projects?
- A. When the cost amount exceeds the invoiced amount
- B. When all invoicing is performed using on-account transactions
- C. When cost amount and invoiced amount are posted in different periods
- D. When cost amount and invoiced amount are posted in the same period

### Answer: C

- 12. How can you change the cost price for an item in the item consumption journal?
- A. Change the cost price in the Cost price field in the journal
- B. Run the adjustment routine in Project and adjust the cost price on the item
- C. The cost price cannot be manually changed as it is calculated from inventory transactions
- D. Change the cost price in the Cost amount field in the journal

# Answer: C

13. On a time and material project all revenue transactions apart from royalty are to be accrued. How can you control that royalty is not accrued when you post it from the revenue journal?

A. You enter the royalty amount as a credit amount by writing a minus in front of the amount

B. In the validation setup on the project itself, you specify which categories are not to be included in the accrual calculation

C. You create a new revenue journal and, on the General tab under Posting, specify that revenue entered in this journal cannot be accrued

D. On a line property you specify that it cannot be accrued, and then apply this line property for the revenue transaction in question

#### Answer: D

14. What is the main reason for using the periodic script Accrue turnover?

A. To periodically post turnover accruals on time and material projects in progress

B. To reverse turnover accruals posting of completed internal projects

C. To reverse and generate turnover accrual posting on time and material projects when the original posting has to be changed

D. To periodically post turnover accruals on fixed-price projects

#### Answer: A

15. Which of the following best describes the journal where item consumption can be setup?

A. An item consumption journal is set up from Project, setup, journals and can only be only used in Project

B. An item consumption journal is set up from General ledger, setup, journals and is shared with Project and Inventory management

C. It is not necessary to have a specific item consumption journal; any ledger journal will do

D. It is not necessary to have a specific item consumption journal for Project; any Inventory journal will do

#### Answer: D

16. A fixed-price installation project exists between your company and a customer the National Technical University (NTU). In the course of the project the NTU requests that you provide additional spare parts. The purchase of these spare parts falls outside of the scope of the original project and you need to

charge the customer for these items. How can you create a sales order with which to invoice the customer for the extra items?

A. You can do this anyway, regardless of the project structure and related types

B. Only on a child project of the type time and material

C. This is impossible, you cannot create a sales order for a fixed-price project

D. You can create a sales order from the fixed price project however you must ensure that the line property for the order lines is chargeable.

# Answer: B

17. When entering project costs using the General journal, which of the following can be transferred from

- the project parameters?
- A. Cost price
- B. Sales price
- C. Invoice project
- D. Project category

# Answer: D

- 18. What type of projects must refer to a WIP project?
- A. Internal projects
- B. Fixed-price projects
- C. Time and material projects
- D. Invoice projects

# Answer: B

19. The internal Research and Development department of a company is planning a new product launch.

The complexity and extensive lead-time requires that the company accrue costs in the balance sheet as

- WIP. What kind of project would you set up to achieve this?
- A. A fixed-price project using the completed percentage method
- B. An internal project connected to a WIP project
- C. A time and material project connected to a WIP project

D. An internal project in a project group set up to handle WIP

# Answer: D

20. When the assessment principle is Completed percentage, which value is posed on the Accrued

turnover-Sales value account?

- A. The actual sales profit amounts
- B. The contract value multiplied by completion percentage
- C. The actual invoiced amount reduced according to completion percentage

D. The actual invoiced amount minus the actual cost amount, adjusted according to completion percentage

Answer: B